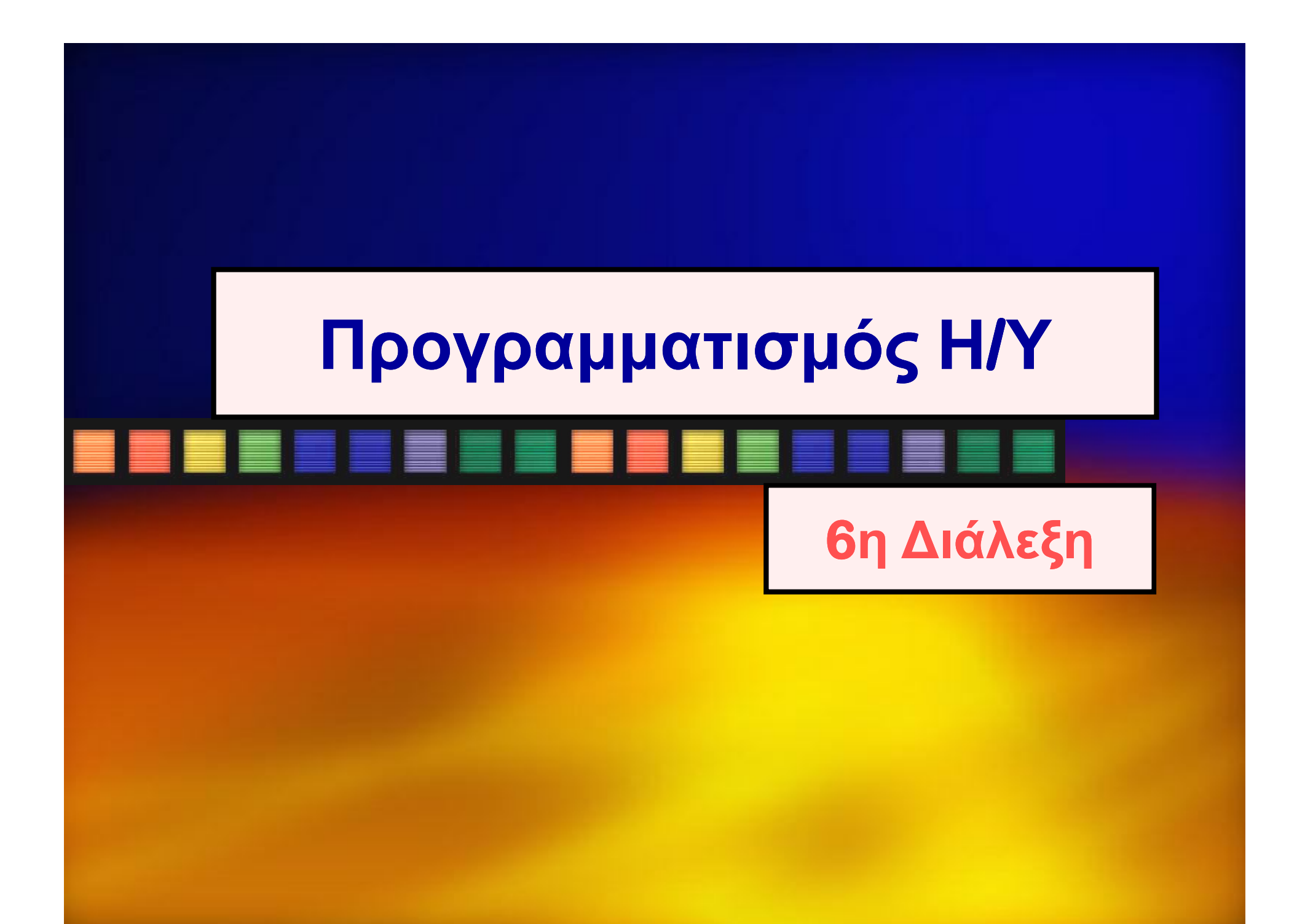

## **Γενειές Γλωσσών Προγραμματισμού**

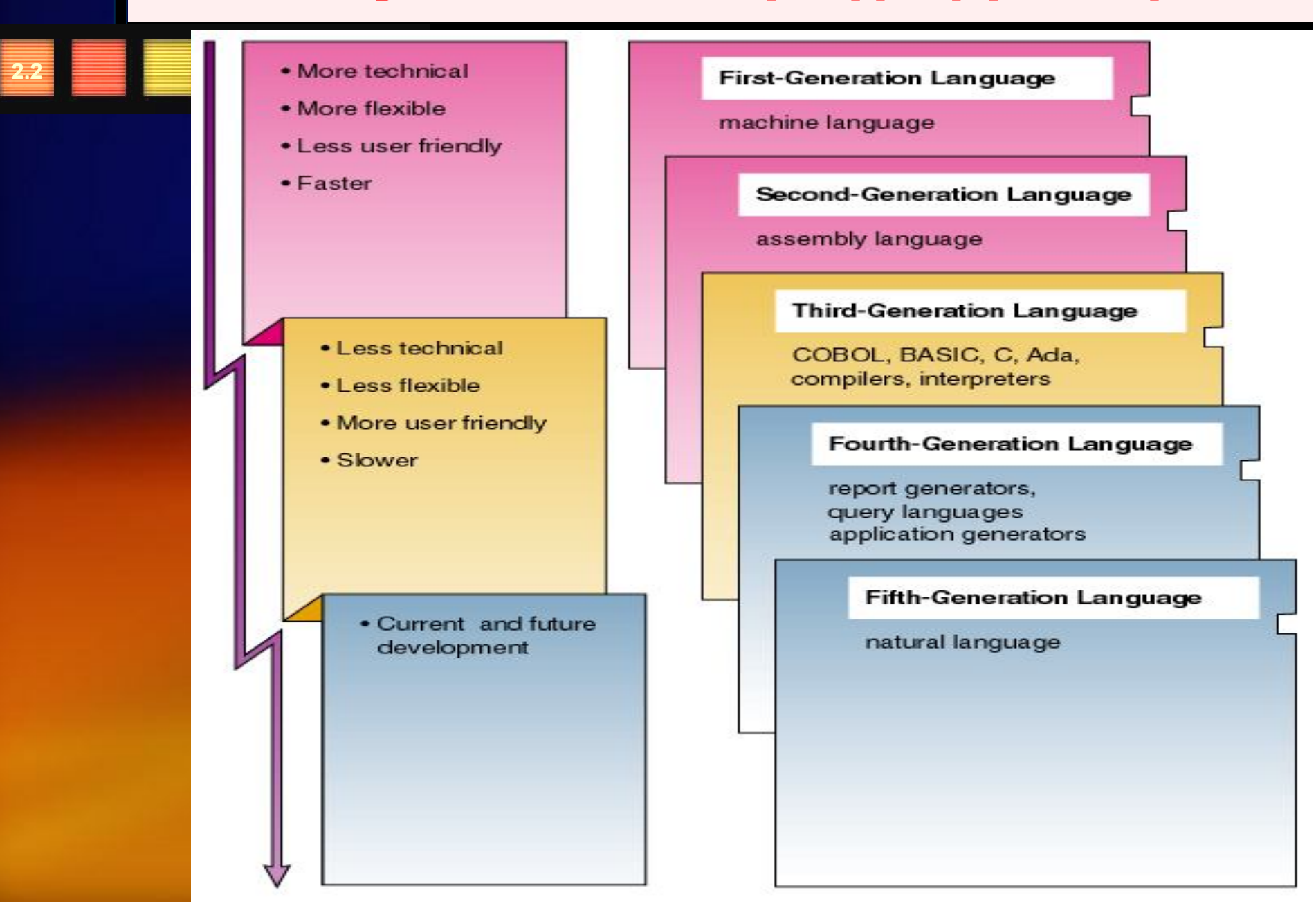

## **Οι 3 γενειές γλωσσών προγραμματισμού**

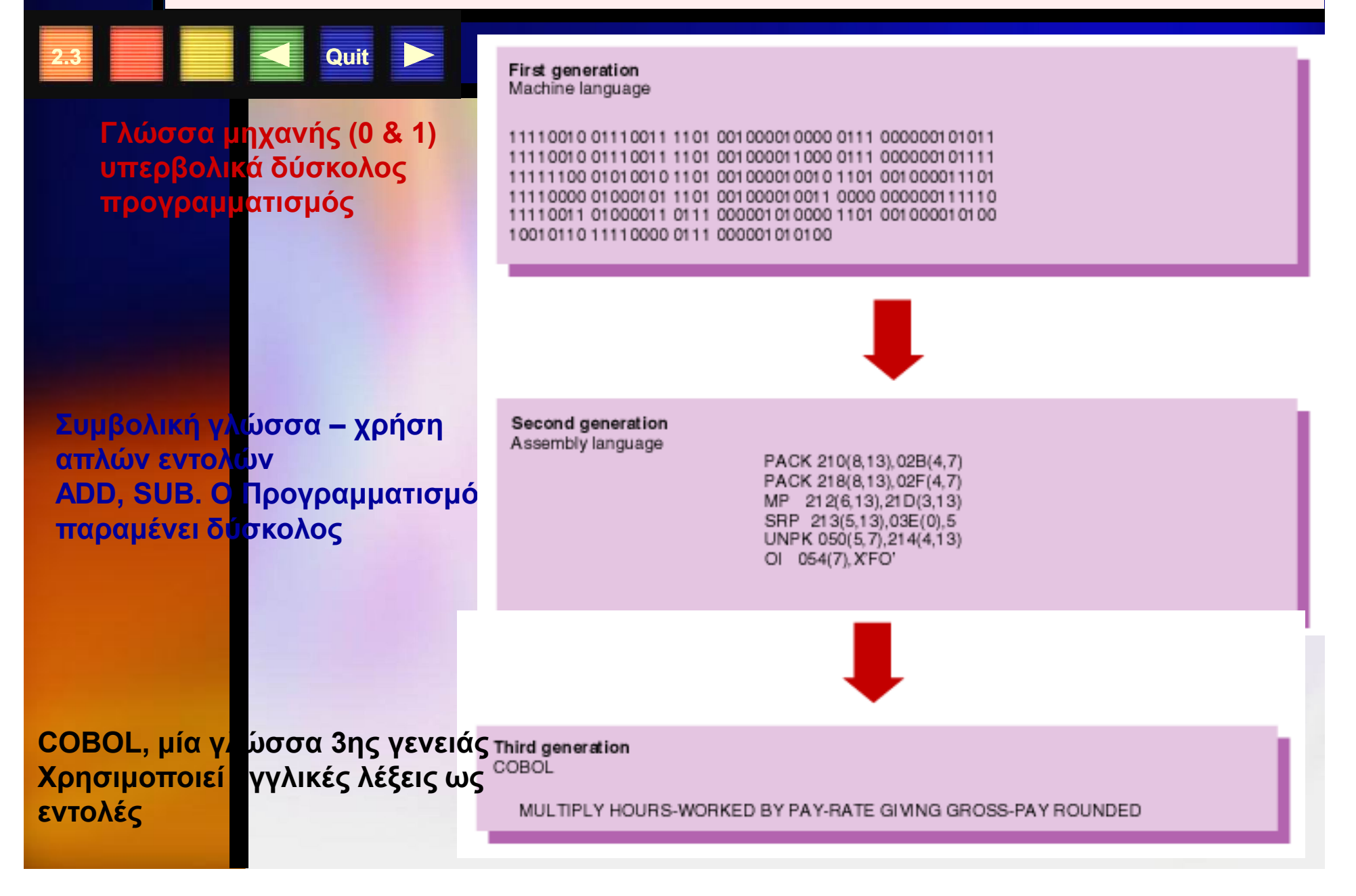

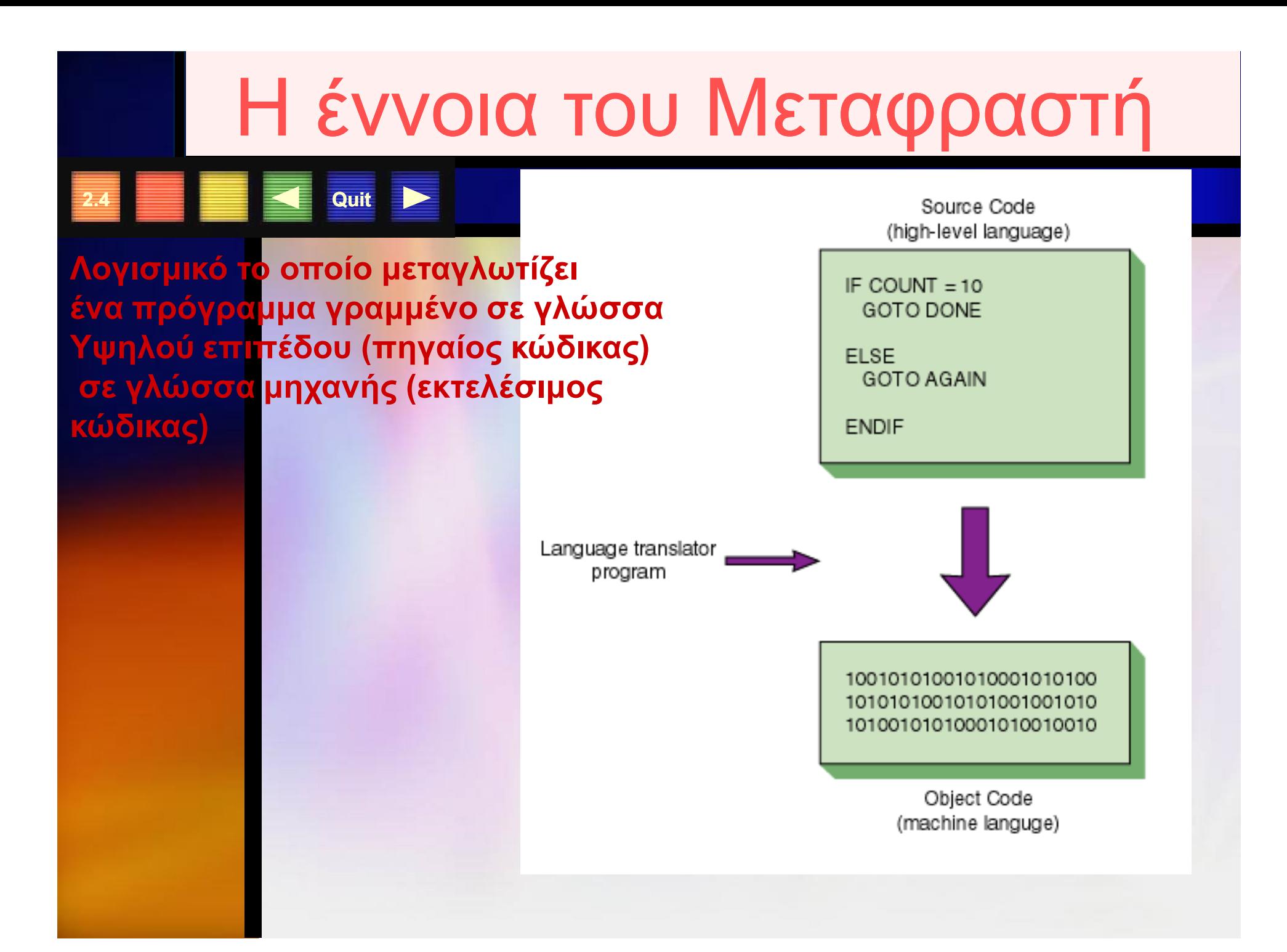

## **Η Ιστορική Εξέλιξη των Γλωσσών Προγραμματισμού**

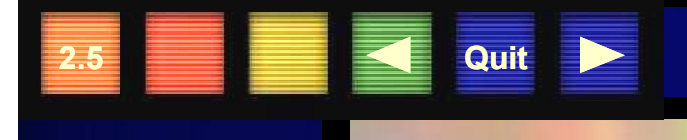

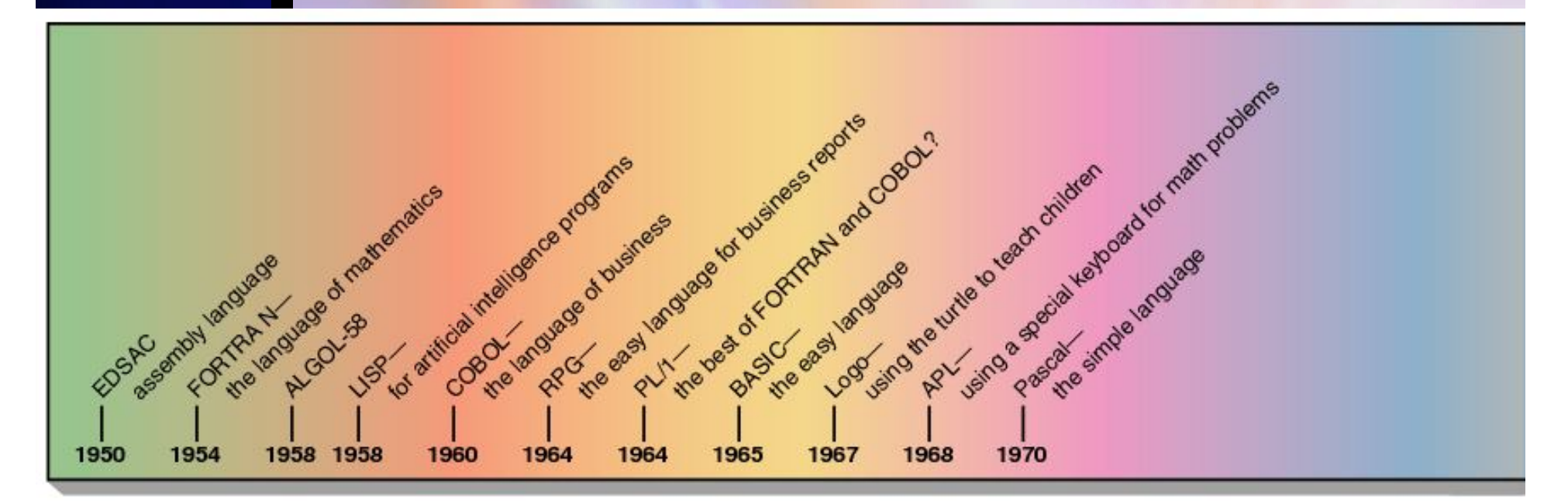

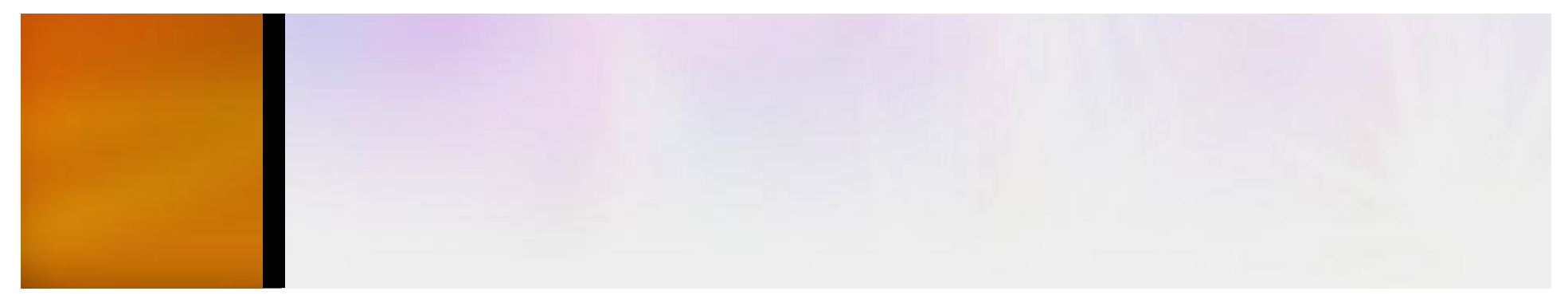

#### **Η Ιστορική Εξέλιξη των Γλωσσών Προγραμματισμού**

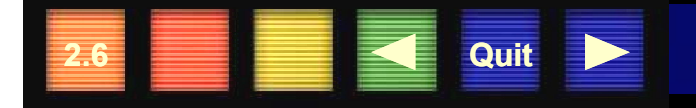

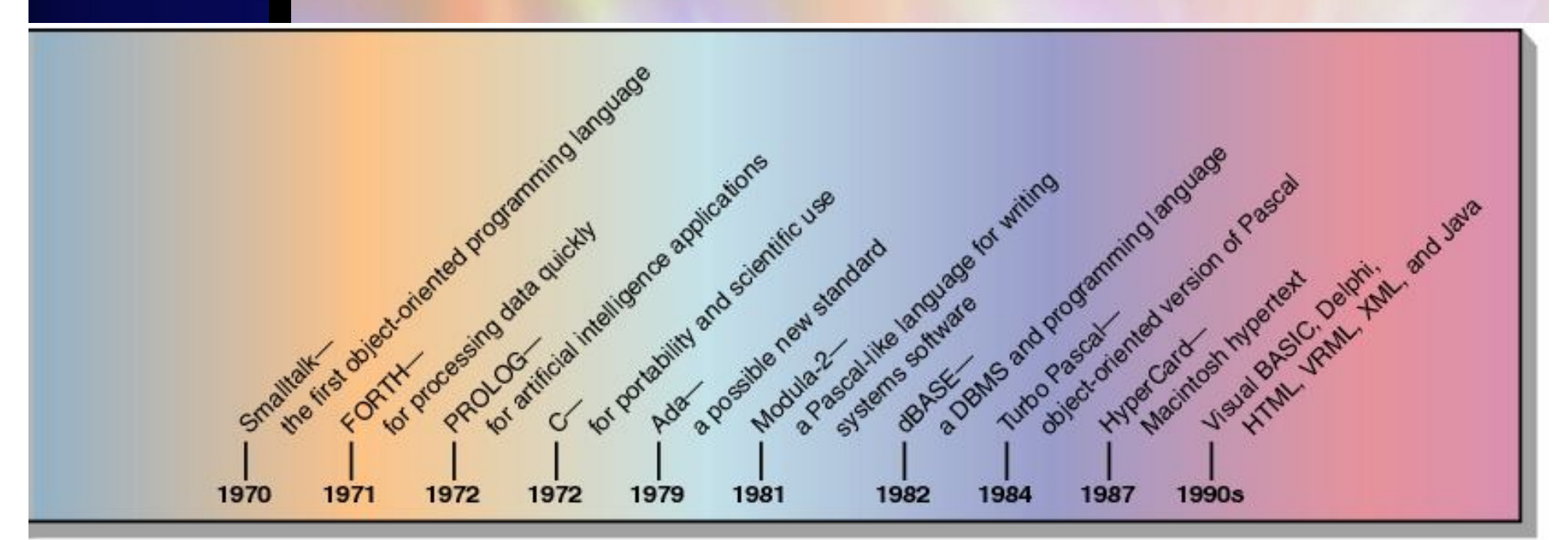

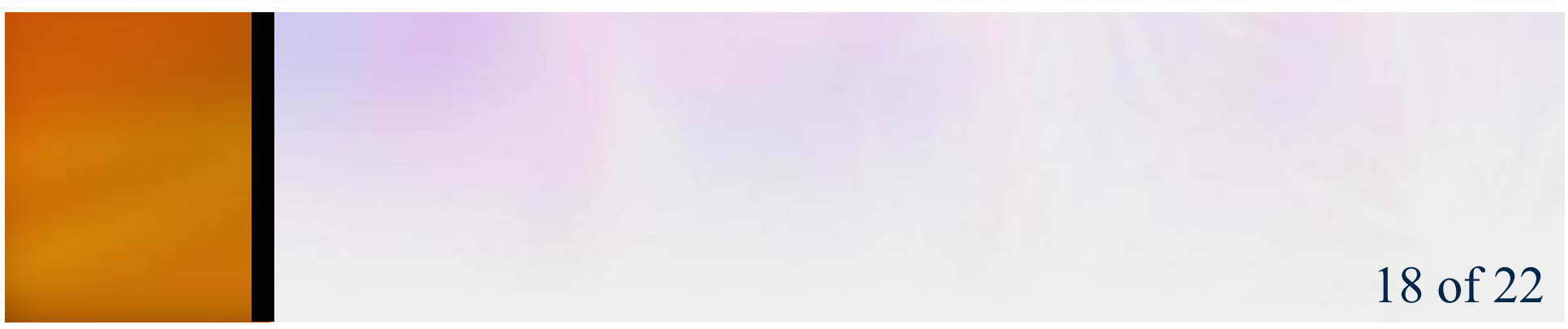

### **Παραδείγματα Γλωσσών Προγραμματισμού**

**2.7 Quit**

#### **FORTRAN**

IF (XINVO .GT. 500.00) THEN

DISCNT =  $0.07$  \* XINVO

ELSE

 $DISCNI = 0.0$ 

**ENDIF** 

 $XINVO = XINVO - DISCNT$ 

#### **COBOL**

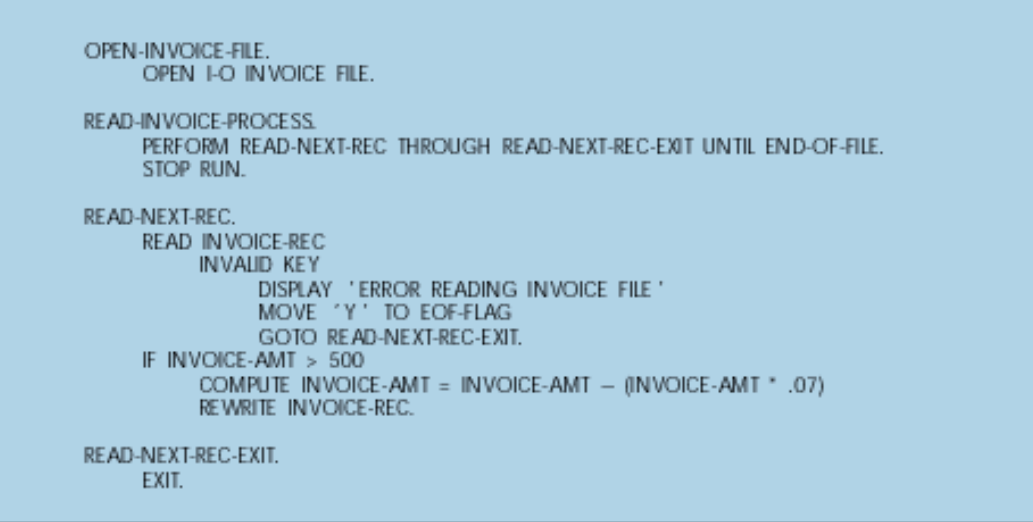

**Όταν το ποσό είναι μεγαλύτερο των 500 Ευρώ υπάρχει έκπτωση 7%. Αλλοιώς δεν υπάρχει έκπτωση**

**BASIC** 

10 **REM** This Program Calculates a Discount Based on the Invoice Amount 20 **REM** If Invoice Amount is Greater Than 500, Discount is 7% 30 **REM** Otherwise Discount is 0 40 **REM** 50 INPUT "What is the Invoice Amount"; INV.AMT IF INV.AMT A> 500 THEN LET DISCOUNT = .07 ELSE LET DISCOUNT = 0 60 70 **REM** Display results "PRINT "Original Amt", "Discount", "Amt after Discount" 80 PRINT INV.AMT. INV.AMT \* DISCOUNT. INV.AMT - INV.AMT \* DISCOUNT 90 100 END

#### Pascal

if INVOICEAMOUNT > 500.00 then

DISCOUNT := 0.07 \* INVOICEAMOUNT

else

```
DISCOUNT := 0.0;
```
INVOICEAMOUNT := INVOICEAMOUNT - DISCOUNT

С

```
if (invoice_amount > 500.00)
 DISCOUNT = 0.07 * invoice_amount;
else
 discount = 0.00;invoice_amount = invoice_amount - discount;
```
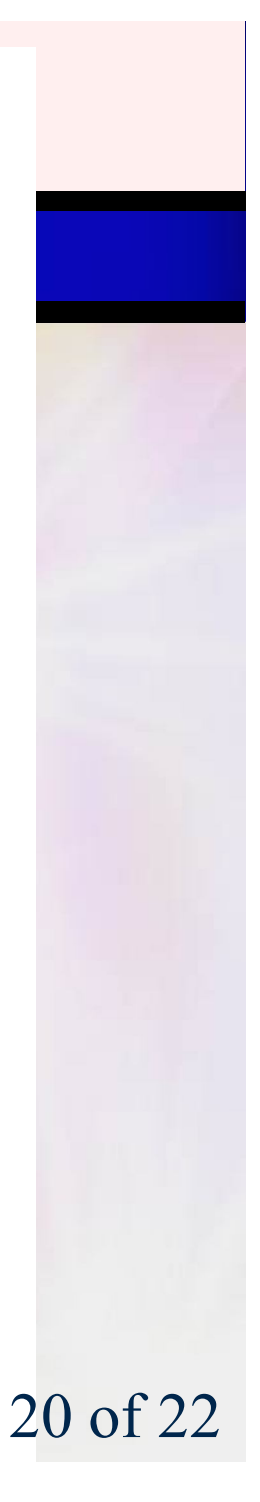

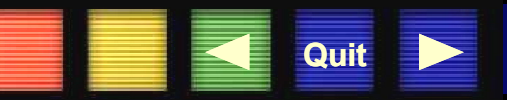

# Ανάπτυξη Λογισμικού

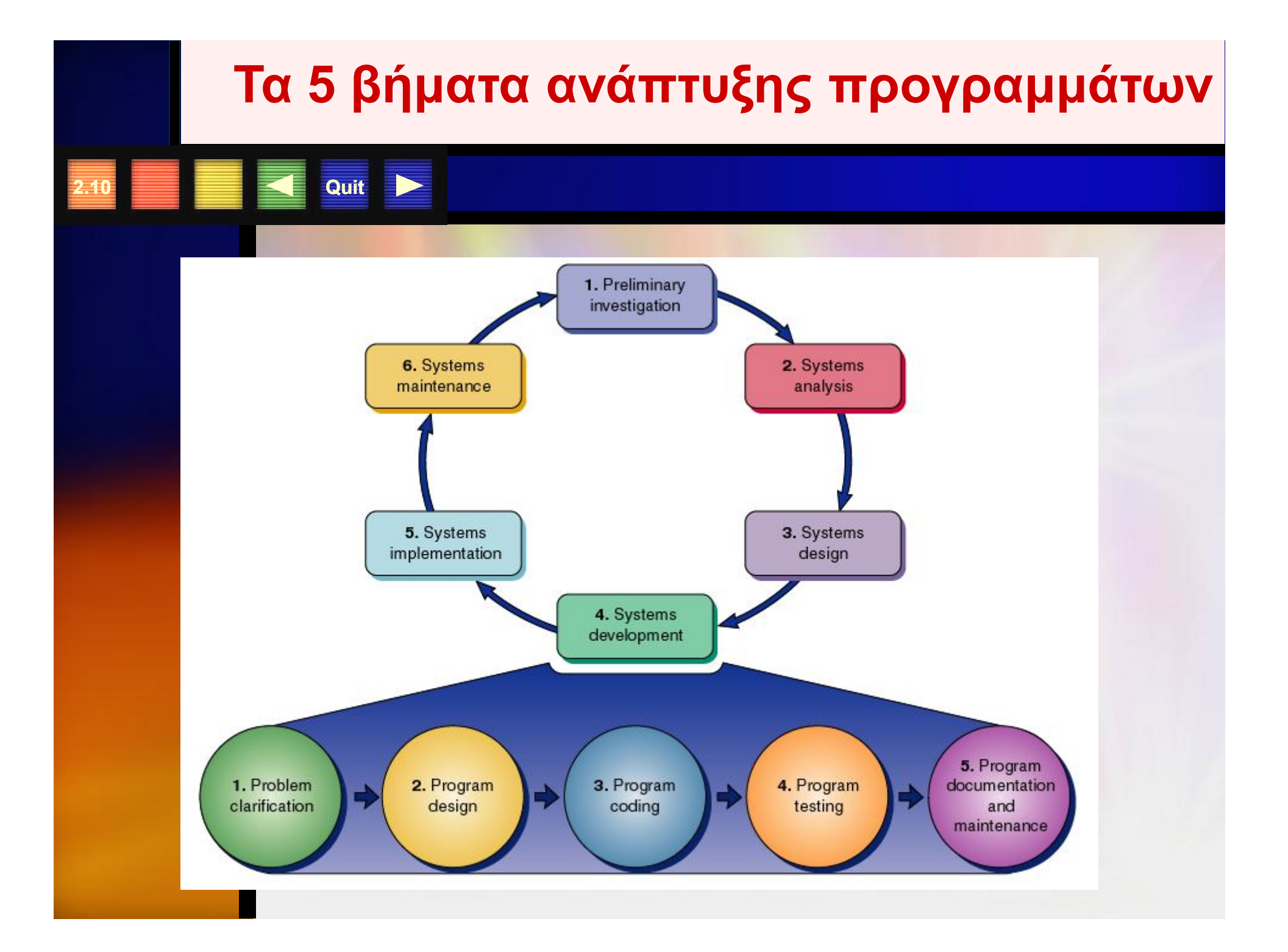

## **Βήμα 1ο : Κατανόηση προβλήματος**

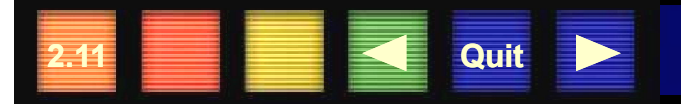

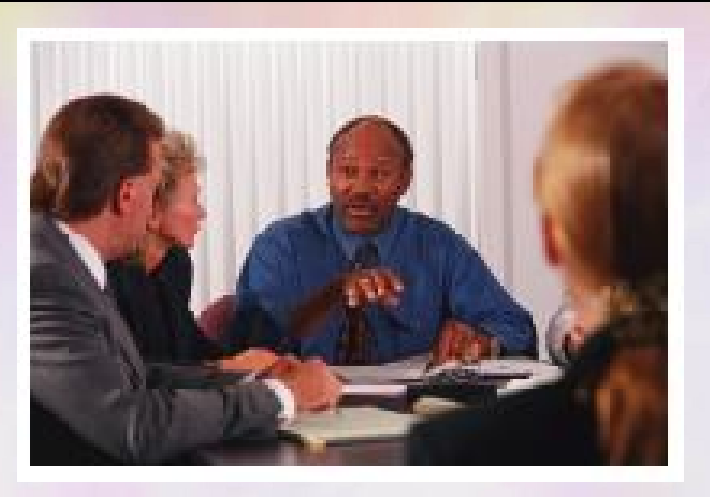

- **1. Τι ζητάει το πρόβλημα**
- **2. Τι εισόδους δέχεται**
- **3. Τι έξοδο απαιτείται να παράγει**
- **4. Μπορεί να υλοποιηθεί;**

#### **Βήμα 2ο : Σχεδίαση/γραφική αναπαράσταση προγράμματος**

1. Εύρεση λογικής προγράμματος

**2.12 Quit**

1.

- 2. Εύρεση Αλγορίθμου
- 3. Γραφική αναπαράσταση ή κωδικοποίηση με χρήση ψευδογλώσσας

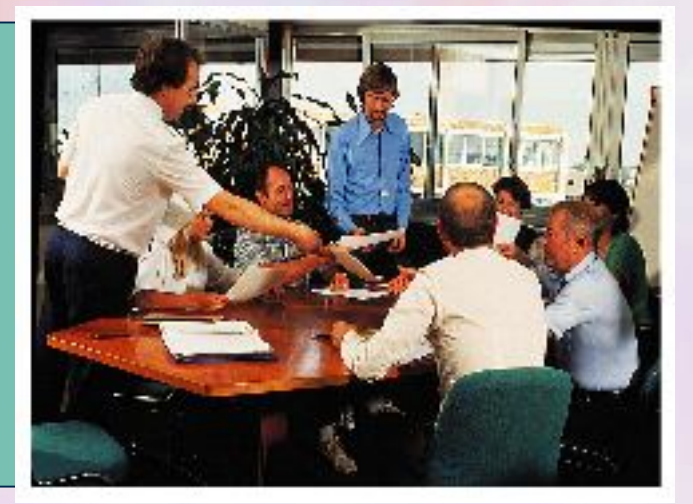

## Ψευδοκώδικας

**START** 

Quit P

DO WHILE (so long as) there are records Read a customer billing account record IF today 's date is greater than 30 days from date of last customer payment Calculate total amount due Calculate 5% interest on amount due Add interest to total amount due to calculate grand total Print on invoice overdue amount ELSE Calculate total amount due **ENDIF** Print out invoice END DO END

## Διαγράμματα Ροής

#### Παραδείγματα:

Quit >

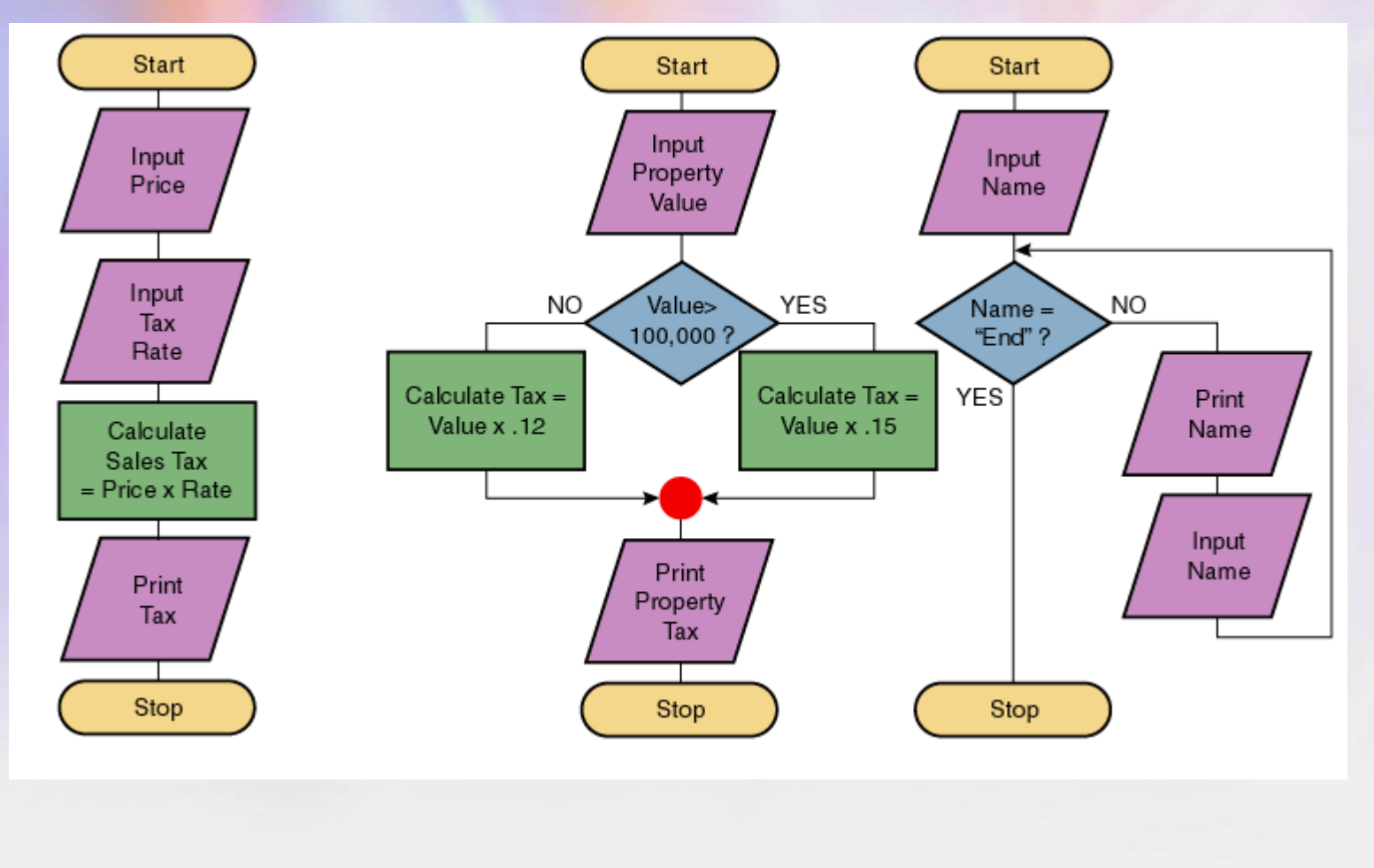

### Περιγραφή των Συμβόλων σε ένα διάγραμμα ροής

Symbol Name Use Indicates the beginning and end of a program. Terminal A calculation or assigning of a value to a variable. Process Input/Output Any statement that causes data to be input to a  $(I/O)$ program (INPUT, READ) or output from the program, such as printing on the display screen or printer. Program decisions. Allows alternate courses of action Decision based on a condition. A decision indicates a question that can be answered yes or no (or true or false). A group of statements that together accomplish one Predefined task. Used extensively when programs are broken into Process modules. Can be used to eliminate lengthy flowlines. Its use Connector indicates that one symbol is connected to another. Used to connect symbols and indicate the sequence of Flowlines operations. The flow is assumed to go from top to and bottom and from left to right. Arrowheads are only Arrowheads required when the flow violates the standard direction.

**Ouit** 

## **Οι τρείς δομές ελέγχου**

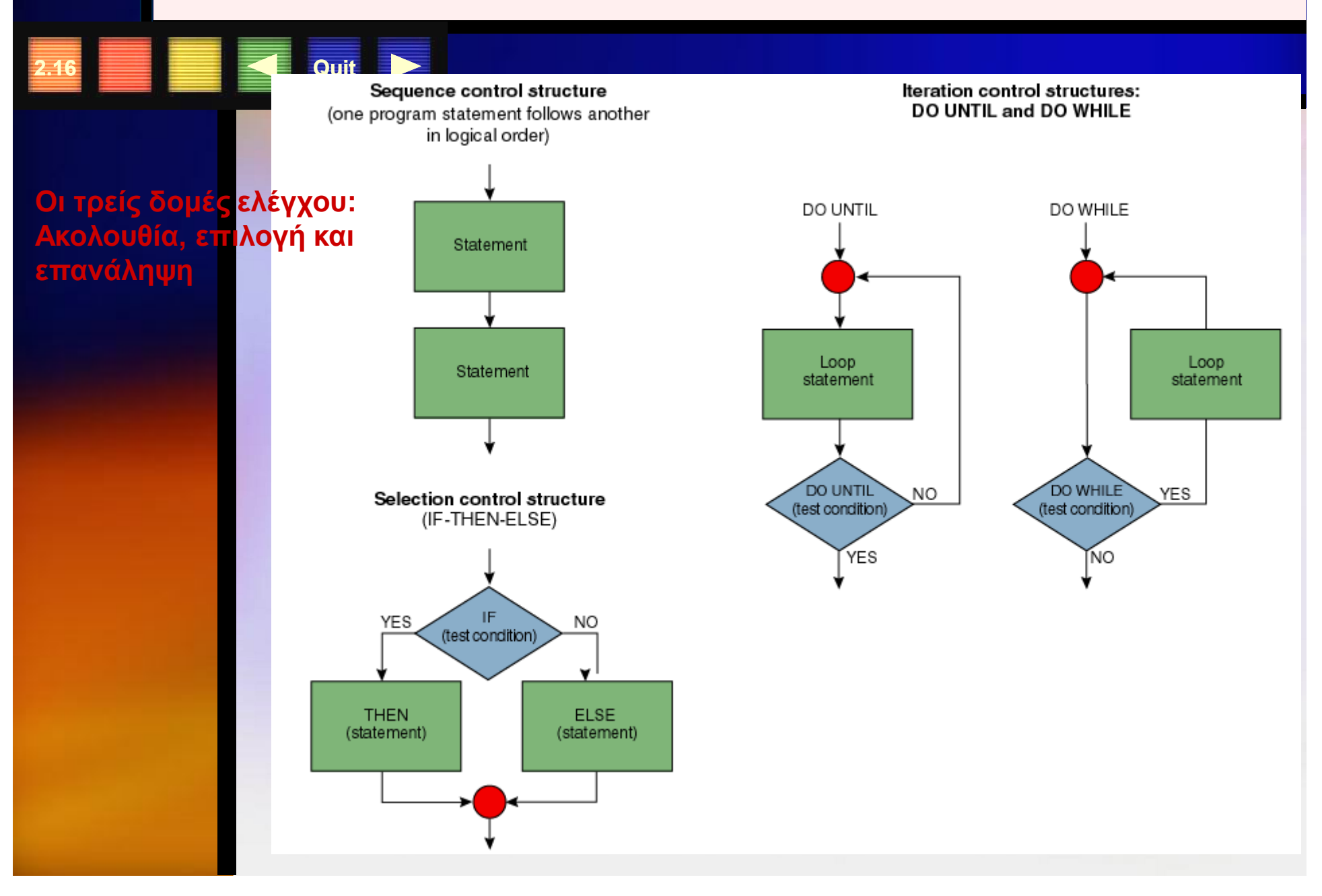

## **Το 3ο Βήμα: Κωδικοποίηση**

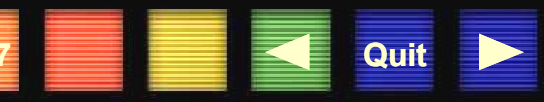

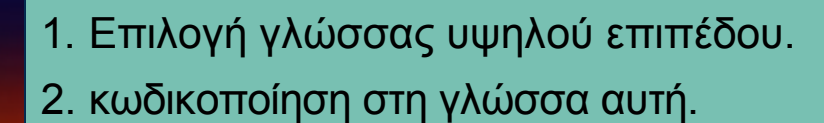

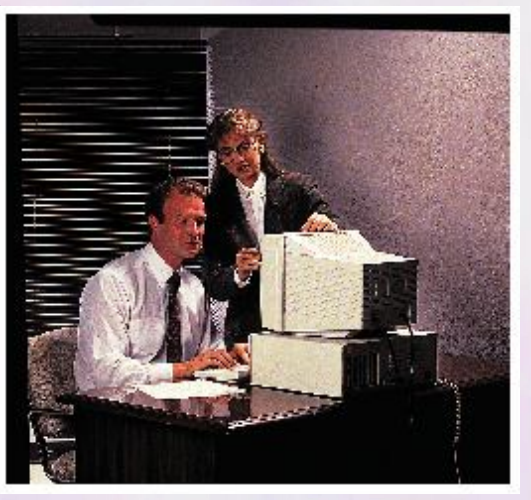

### **Το 4ο Βήμα: Έλεγχος του Προγράμματος**

**2.18 Quit**

- 1. Έλεγχος και απομάκρυνση λαθών.
- 2. εκτέλεση προγράμματος με απλά δεδομένα.
- 3. εκτέλεση προγράμματος με αληθινά

δεδομένα

 $f/q$ andoni startif  $0.600$ 1-2700 - 7 022 202 1000 andan, **STORY ST Consider**  $15.9 - 10h$  HP  $L = 1 - 1 - 1$ 233 PRO 2 systemat squad block  $20,$  and  $\pm 2.5$  $1 - 1 - 1$  $11.88$  $$  $1 \times p \leftarrow$ (Some week) Relay 70 Privat F 1545 First actual case of buy bring found. infanced started chard bern 11 of 22

#### **Το 5ο Βήμα: Τεκμηρίωση/Συντήρηση του Προγράμματος**

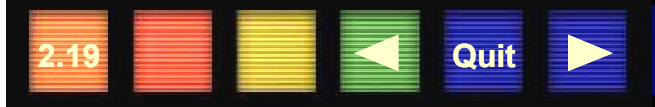

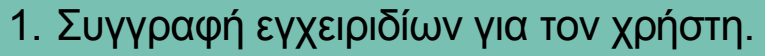

- 2. Συγγραφή εγχειριδίων για τον προγραμματιστή
- 3. Συντήρηση προγράμματος.

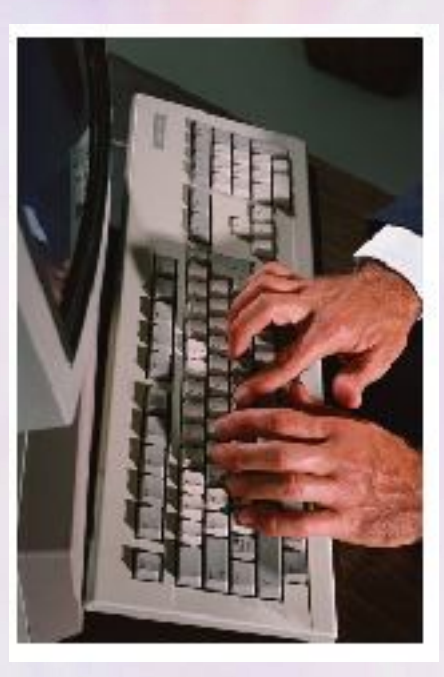